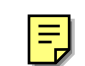

Ich grolle nicht

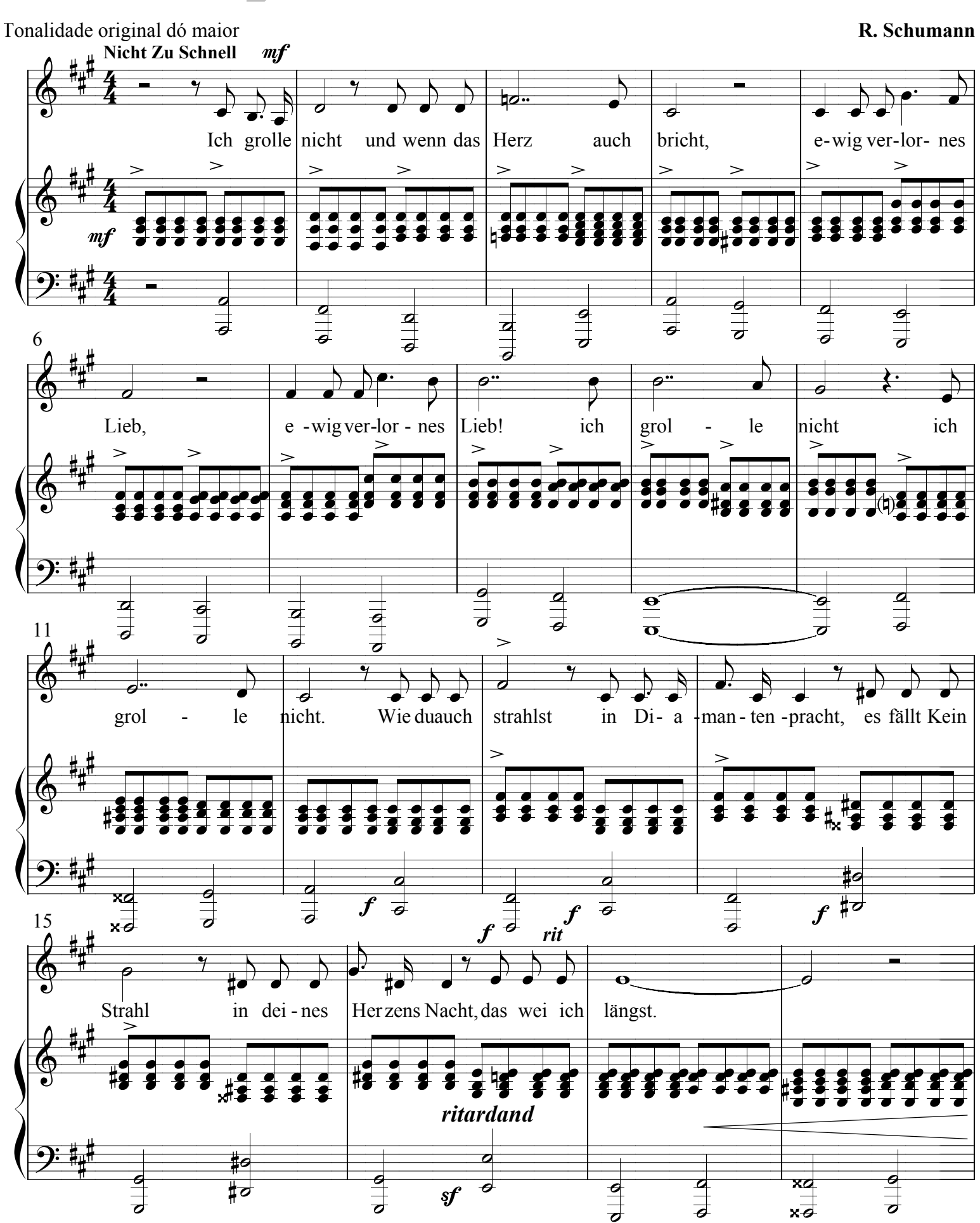

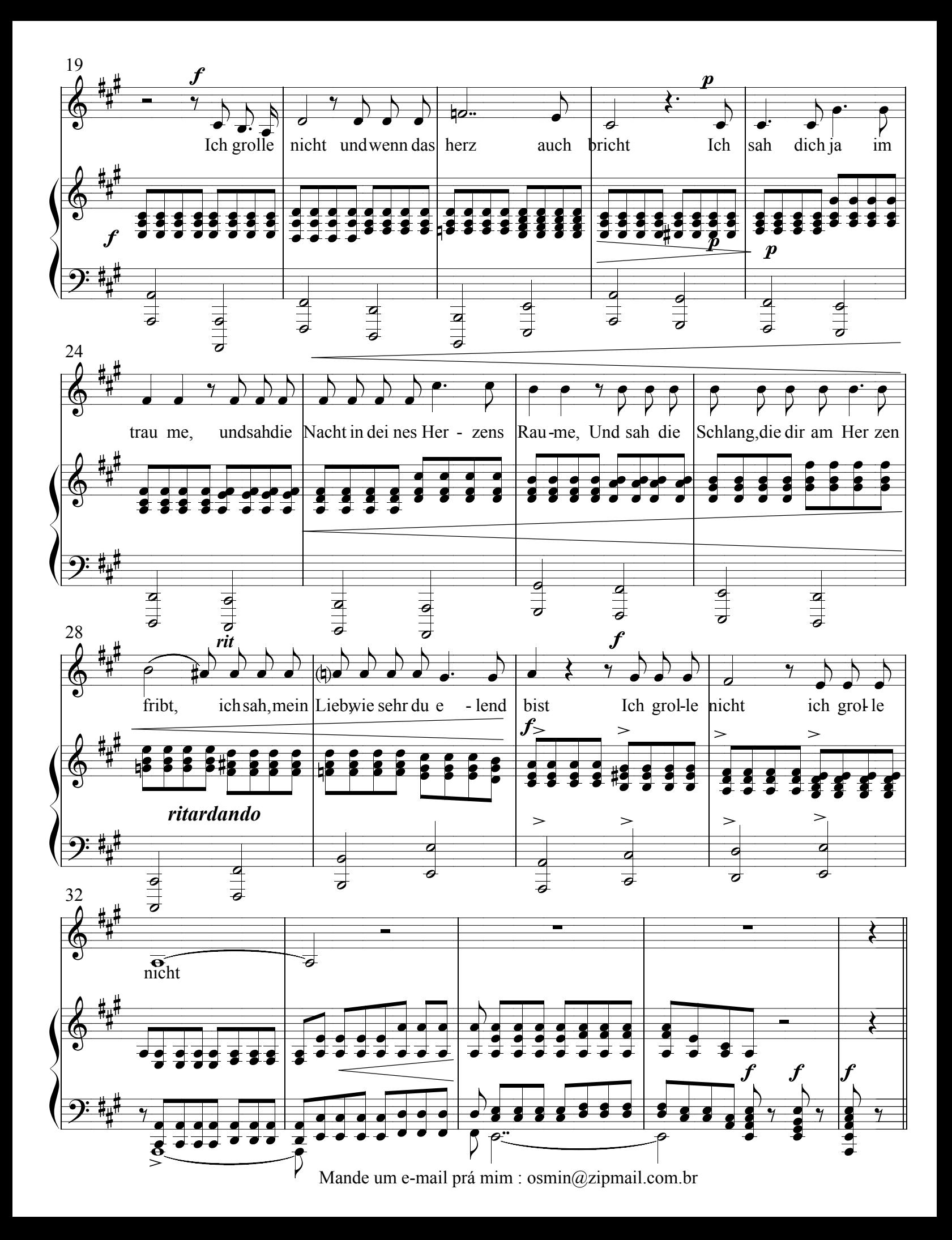